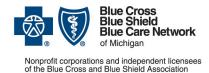

# How to submit prior authorization requests for medical benefit drugs

For Blue Cross commercial and BCN commercial

Revised May 2025

Follow these steps to submit prior authorization requests when prescribing most drugs covered under the medical benefit for Blue Cross Blue Shield of Michigan and Blue Care Network commercial members.

Note: The information below doesn't apply to oncology medical benefit drugs.

## Michigan prescribers

To submit prior authorization requests electronically:

- 1. Log in to our provider portal (<u>availity.com</u>\*).
- 2. Click Payer Spaces on the menu bar and click the BCBSM and BCN logo.
- 3. Click the Medical/Pharm Drug Benefit Prior Auth (Commercial) tile on the Applications tab.
- 4. In the Medical and Pharmacy Drug PA Portal, click the Authorization menu and select Add New.
- 5. Enter the member's last name, date of birth, subscriber ID and authorization start date.
- 6. Click Search and then select the appropriate member in the member list.
- 7. Complete all required fields and submit the request.

If you're registered for Availity Essentials<sup>™</sup> but aren't able to access it, submit the prior authorization request using the *Medication Authorization Request Form*, or *MARF*, that's on the next page. Fax it to the number on the form.

#### Non-Michigan prescribers

When submitting prior authorization requests, prescribers located outside of Michigan should complete the appropriate steps on the <u>Getting Started</u> page on **ereferrals.bcbsm.com**. Look in the *Submit prior authorization requests* section.

If a non-Michigan prescriber is unable to submit a prior authorization request using the instructions on the webpage, submit the request using the *Medication Authorization Request Form*, or *MARF*, that's on the next page. Fax it to the number on the form.

### Information about the Medical and Pharmacy Drug PA Portal

To help you learn how to use the Medical and Pharmacy Drug PA Portal, view a recorded demo by going to Blue Cross and BCN's Provider Training site, searching on *drugs* and launching the *Medical and Pharmacy Drug PA Portal Overview*.

For detailed information about accessing the Provider Training site, see the "Online training" section of the Training Tools page on **ereferrals.bcbsm.com**.

\*Clicking this link means that you're leaving the Blue Cross Blue Shield of Michigan and Blue Care Network website. While we recommend this site, we're not responsible for its content.

Availity® is an independent company that contracts with Blue Cross Blue Shield of Michigan and Blue Care Network to offer provider portal and electronic data interchange services.

#### Blue Cross Blue Shield/Blue Care Network of Michigan Medication Authorization Request Form Xgeva® (denosumab) HCPCS CODE: J0897

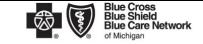

Nonprofit corporations and independent licensees of the Blue Cross and Blue Shield Association

This form is to be used by participating physicians to obtain coverage for Xgeva<sup>®</sup>. For <u>commercial members only</u>, please complete this form and submit via fax to 1-877-325-5979. If you have any questions regarding this process, please contact BCBSM Provider Relations and Servicing or the Medical Drug Helpdesk at 1-800-437-3803 for assistance.

| PATIENT INFORMATION                                                                                                    |                                                                                                    | PHYSICIAN INFORMATION                                                             |  |
|----------------------------------------------------------------------------------------------------|----------------------------------------------------------------------------------------------------|-----------------------------------------------------------------------------------|--|
| Name                                                                                                    |                                                                                                    | Name                                                                              |  |
| ID Number                                                                                                    |                                                                                                    | Specialty                                                                         |  |
| D.O.B. Male Female                                                                                                    |                                                                                                    | Address                                                                           |  |
| Diagnosis                                                                                                    |                                                                                                    | City /State/Zip                                                                   |  |
| Drug Name                                                                                                    |                                                                                                    | Phone/Fax: P: ( ) - F: ( ) -                                                      |  |
| Dose and Quantity                                                                                                    |                                                                                                    | NPI                                                                               |  |
| Directions                                                                                                    |                                                                                                    | Contact Person                                                                    |  |
| Date of Service(s)                                                                                                    |                                                                                                    | Contact Person Phone / Ext.                                                       |  |
| STEP 1: DISEASE STATE                                                                                                    |                                                                                                    |                                                                                   |  |
| 1. Initiation or Continuation of treatment?  Initiation  Continuation  Date patient started therapy:                                                                                                    |                                                                                                    |                                                                                   |  |
| 5. <b>Initiation a</b> i<br>a.<br>b.<br>c.<br>d.                                                                                                    | Aredia (pamidronate) Start:                                                                                                    | r of the Bone (go to h then i)                                                    |  |
|                                                                                                    | Therapy Failure (HCM: unchanged or increase in corrected serum calcium levels, Bone Mets/MM: new skeletal related events [radiation or surgery to bone, pathologic fracture of spinal cord])  Contraindication (go to g)  Intolerable side effect(s) (go to g)  Other, Please list duration of treatment and describe why bisphosphonate therapy could not be continued:                                                 |                                                                                   |  |
| Š                                                                                                    | Which of the following contraindications or side effects has the member experienced while on bisphosphonate therapy?  Creatinine clearance less than 30 ml/min  Documented hypersensitivity to the medication  Documented history of jaw necrosis  Bone pain  Flu-Like symptoms  Other, Please provide the contraindication to bisphosphonate therapy:  How was the diagnosis of giant cell tumor of the bone confirmed? |                                                                                   |  |
|                                                                                                    | CT Scan MRI Other:  Is the <b>giant cell tumor of the bone</b> unresectable or would surgical resection like                                                                                                    | ely result in severe morbidity? Ves No                                            |  |
| 7. Continuation: What has the patient experienced since beginning Xgeva therapy? Xgeva start date:  Absence of skeletal related events Decreased in CSC levels from baseline Disease stabilization Pathological fracture  Increased or unchanged CSC Other: |                                                                                                    |                                                                                   |  |
| Please add any other supporting medical information necessary for our review  Coverage will not be provided if the prescribing physician's signature and date are not reflected on this document.                                                           |                                                                                                    |                                                                                   |  |
| Request for expedited review: I certify that applying the standard review time frame may seriously jeopardize the life or health of the member or the member's ability to regain maximum function                                                           |                                                                                                    |                                                                                   |  |
| Physician's Na                                                                                                    | ame Physician Signature                                                                                                    | Date                                                                              |  |
| Step 2<br>Checklist                                                                                                    | ☐ Form Completely Filled Out ☐ Attached Chart Notes ☐ Calcium level                                                                                                    | ☐ Prior Trials (IV bisphosphonates) ☐ Concurrent medical problems                 |  |
| Step 3<br>Submit                                                                                                    | By Fax: BCBSM Specialty Pharmacy Mailbox 1-877-325-5979                                                                                                    | By Mail: BCBSM Specialty Pharmacy Program P.O. Box 312320, Detroit, MI 48231-2320 |  |

Confidentiality notice: This transmission contains confidential information belonging to the sender that is legally privileged. This information is intended only for use of the individual or entity named above. The authorized recipient of this information is prohibited from disclosing this information to any other party. If you are not the intended recipient, you are hereby notified that any disclosure, copying, distribution or action taken in reliance on the contents of this document is strictly prohibited. If you have received this in error, please notify the sender to arrange for the return of this document.